# **United Kingdom Fishing Authorities IVMS**

## Interface

## **Table of Contents**

| Copy  | right Notice           | . Error! Bookmark not defined. |
|-------|------------------------|--------------------------------|
| Docu  | ment Control           | 3                              |
| 1.    | Introduction           | 4                              |
| 2.    | Definitions            | 5                              |
| 3.    | Servers and Interfaces | 6                              |
| 4.    | WSDL Methods           | 7                              |
| 5. En | nail Methods           | 10                             |

| 6.  | Object definitions                | .11 |
|-----|-----------------------------------|-----|
| 7.  | Sample Code                       | .14 |
| 7.′ | Handling Self Signed Certificates | .14 |
| 7.2 | 2 AddAsset                        | .15 |
| 7.3 | RemoveDevice                      | .16 |
| 7.4 | 1 AddDevice                       | .17 |
| 7.5 | 5 UpdateAsset                     | .18 |
| 7.6 | 6 GetAssets                       | .19 |
| 7.7 | 7 GetAssetReports                 | .20 |
| 7.8 | 3 AssetReport                     | .21 |
| 7.9 | Client handling server exceptions | .23 |

## **Document Control**

| Version | Date       | Control         | Distribution |
|---------|------------|-----------------|--------------|
| 0.1     | 28/10/2014 | Initial Version | MMO          |
| 0.2     | 20/12/2018 | General Update  | MMO          |

IVMS Interface V0.2 Page 3 of 26

## 1. Introduction

The following is a "high level" view of the implementation of the IVMS system interface, whereby IVMS suppliers may interface to the DEFRA VMS system for the purpose of both testing and live operation. Access to the IVMS interface is only for suppliers accepted by DEFRA for the purposes of testing, or formally approved as providing an accepted solution for live reporting.

The interface may be subject to change, any such change will be backwards compatible where possible. All changes will be subject to approval by DEFRA and will only be released on their approval. IVMS Suppliers will be notified of any interface changes by DEFRA.

IVMS Interface V0.2 Page 4 of 26

## 2. Definitions

Unless the context otherwise requires, the following words and expressions shall have the following meanings (to be interpreted in the singular or plural as the context requires):

| TERM | MEANING                                                                            |
|------|------------------------------------------------------------------------------------|
| GUID | Globally Unique IDentifier                                                         |
| IVMS | Inshore Vessel Monitoring System (or hardware device for reporting to this system) |
| WSDL | Web Service Definition Language                                                    |
| XML  | Extensible Markup Language                                                         |

IVMS Interface V0.2 Page 5 of 26

## 3. Servers and Interfaces

There will be both a Production and a Test Server, suppliers will use the Test server for their own development purposes and to gain DEFRA approval. The details of the Test Server are provided below. Once approved by DEFRA the details of the Production Server will be provided. The Test and Production Servers will implement the same methods, only the address of the server will change.

Each server implements 2 interfaces, a Web Service accessible via the published WSDL and an Email address.

#### **TEST SERVER**

| Interface | Address                                                                                     |
|-----------|---------------------------------------------------------------------------------------------|
| WSDL      | https://81.143.218.190:8084/IVMSService.asmx?WSDL<br>https://81.143.218.190:8084 (homepage) |
| Email     | Ivms.test@saffire-online.com                                                                |

NOTE: The test server is currently running with a self-signed SSL certificate. Suppliers should accept the certificate when connecting. Where necessary, sample code is supplied below to indicate a method for accepting these certificates programmatically.

Functional Spec V0.2 Page 6 of 26

## 4. WSDL Methods

The methods available on the WSDL are broken into 3 main types; Supplier Reporting, Supplier Testing & Supplier Maintenance. The functions are defined below. In calling each method, if the supplied parameters fail validation (e.g. Supplier Authentication, Asset/Device identification) the webservice will throw an exception that the client is expected to handle, in such cases do not resubmit the same report and seek clarification from your technical support contact. See Code Samples below for examples of the errors thrown.

#### **Supplier Reporting**

These methods are used to submit reports from iVMS devices to the DEFRA VMS.

public VMSReturn AssetReport(SupplierAuth Auth, AssetReport Report)

call this method to submit an IVMS device report to the DEFRA VMS system.

### **Supplier Testing**

These methods are supplied so that a supplier can verify either their vessel devices, or position reports, have been received by the server.

public List<Asset> GetAssets(SupplierAuth Auth)

- call this method for the Webservice to return a list of all the suppliers Assets currently on the server.

public List<AssetReport> GetAssetReports(SupplierAuth Auth, Asset asset, DateTime FromDate, DateTime ToDate)

Functional Spec V0.2 Page 7 of 26

- Call this method to return a list of all AssetReport received between the specified FromDate & ToDate range. NOTE: The difference between FromDate and ToDate must be 24 hours or less, anything larger will throw a "SoapException.ClientFaultCode"

#### Supplier Maintenance

These methods are made available to suppliers in order to allow them to setup and maintain vessel/device details on the DEFRA VMS database. Access to these functions may not be available to all suppliers.

Where suppliers are permitted to update Assets within the DEFRA VMS, the functions below may be called as required as device installations are performed. If a supplier is not authorised to maintain the Asset details, DEFRA will specify the Asset fields for submitting an AssetReport against each DeviceID installed.

public VMSReturn AddAsset(SupplierAuth Auth, Asset asset)

- Call this function to add a new Asset & Device, this is expected to only be called once per vessel as each supplier installs devices. If a supplier call this for a DeviceID already used, then a "SoapException.ClientFaultCode" is thrown.

public VMSReturn RemoveDevice(SupplierAuth Auth, Asset asset)

 Call this function if a device has been removed from an Asset, for example replacing a faulty unit or decommissioning a device. The DeviceID may be re-used on another Asset via the AddAsset or AddDevice calls.

public VMSReturn AddDevice(SupplierAuth Auth, Asset asset)

Functional Spec V0.2 Page 8 of 26

 Call this method to add a DeviceID to an existing Asset. The DeviceID must not be assigned to an existing Asset, and the Asset must already exist. For example, after replacing a device on an Asset.

### public VMSReturn UpdateAsset(SupplierAuth Auth, Asset asset)

- Call this method to update details of an Asset. The Asset is identified by the DeviceID specified, resulting in the AssetName, CallSIgn, PLN & RegNumber being updated. Subsequent webservice calls are expected to use the new Asset fields where specified. For example, Asset details were incorrectly recorded during installation.
- If a Device is being moved to a different Asset, do not use UpdateAsset as it will overwite VMS details of the Asset, instead use RemoveDevice and AddDevice specifying the appropriate Asset for each operation.

#### \*\* NOTE \*\*

Suppliers may NOT delete Assets, only devices. In case of any problems with submitted Assets which cannot be resolved by the supplier, contact either DEFRA or your technical support representative for assistance.

Functional Spec V0.2 Page 9 of 26

## 5. Email Methods

(T.B.C) Email interface is currently under development, documentation will be updated when available.

Functional Spec V0.2 Page 10 of 26

## 6. Object definitions

In the definitions below, all fields are considered Mandatory unless specified otherwise.

SupplierAuth - Suppliers Authentication to IVMS service

| Field       | Use                |
|-------------|--------------------|
| SupplierID  | Unique Supplier ID |
| SupplierPIN | Supplier PIN       |

SupplierID and SupplierPIN will be supplied by DEFRA and will not be updatable by the supplier.

#### Asset - an Asset/Vessel device

| Field                | Use                                    |
|----------------------|----------------------------------------|
| AssetName            | The name of the vessel                 |
| CallSign (Optional)  | The vessel Radio Call Sign             |
| RegNumber (Optional) | The vessel Registry Number             |
| PLN (Optional)       | The vessel Port Licence Number         |
| DeviceID             | The supplier defined unique identifier |
| VMSID                | The VMS GUID                           |

Each supplier will identify their administered devices by a unique (to them) identifier a.k.a. DeviceID. The DEFRA VMS will maintain a GUID for each device, unique across the entire VMS. When suppliers send reports, they need only populate their own DeviceID and AssetName. When suppliers receive data, via the Supplier Testing functions, the DeviceID will be populated as well as the VMSID for each device. Suppliers are not expected to make any use of the VMSID number, it is for reference only.

CallSign, RegNumber & PLN are not mandatory, but must be supplied on each Reporting function call if used at all. DEFRA may define the values of these fields to suppliers as required.

Functional Spec V0.2 Page 11 of 26

#### AssetPosition - a position reported by an IVMS device

| Field           | Use                                      |
|-----------------|------------------------------------------|
| Latitude        | Decimal degrees - WGS84                  |
| Longitude       | Decimal degrees - WGS84                  |
| Course          | Degrees                                  |
| Speed           | Knots                                    |
| GPSQuality      | Freetext - indicative of the GPS quality |
| DeviceTimestamp | Time of GPS fix                          |

#### StatusCode - a device may report one of an enumerations of device status

| Status Code           | Use                                                        |
|-----------------------|------------------------------------------------------------|
| SC_NULL               | No status code being reported                              |
| SC_EXT_POWER_LOSS     | Device has lost external power, using battery              |
| SC_EXT_POWER_RESTORED | Device external power is reconnected                       |
| SC_LOW_BATTERY        | Device has low internal battery                            |
| SC_NETWORK_LOSS       | Device lost GPRS coverage (reported on GPRS recovery)      |
| SC_GPS_LOST           | Device has lost GPS                                        |
| SC_TAMPER             | Device tamper activated (unit opened or other unauthorised |
|                       | access)                                                    |
| SC_POSITION_LATE      | AssetReport was not sent immediately                       |

NOTE: a device may submit an AssetReport containing a StatusCode without an AssetPosition.

#### ReportChannel - an enumerator of the reporting channels a device may use

| mapor containing and character of the report can be contained a decrated and | ., was                                                         |
|------------------------------------------------------------------------------|----------------------------------------------------------------|
| Field                                                                        | Use                                                            |
| RC_GPRS                                                                      | Report received via GPRS (IVMS device are expected to use GPRS |
|                                                                              | only)                                                          |
| RC_SATELLITE                                                                 | Report received by Satellite                                   |

#### ReportFlag - an enumeration of the Report Flag options

| Field       | Use                                                            |
|-------------|----------------------------------------------------------------|
| RF_National | Device is reporting under National Flag reporting requirements |
|             | (IVMS devices are expected to use RF_National reporting only)  |
| RF_EU       | Device is reporting under EU Flag reporting requirements       |

Functional Spec V0.2 Page 12 of 26

#### AssetReport - a report from an IVMS device for the DEFRA VMS system

| Use                                                              |
|------------------------------------------------------------------|
| Asset object                                                     |
| AssetPosition object                                             |
| The time the device supplier received the report from their IVMS |
| device.                                                          |
| Freetext - will indicate on VMS the reason for report, e.g.      |
| "Zone Entry", "Zone Exit" etc.                                   |
| StatusCode enumeration above                                     |
| 0 = no IVMS zone being reported.                                 |
| +ve number = Zone entry                                          |
| -ve number = Zone exit                                           |
| IVMS zone numbers will be provided by DEFRA                      |
| ReportChannel enumeration - RC_GPRS normally                     |
| ReportFlag enumeration - RF_National normally                    |
| A unique (per supplier) identifier for the supplied AssetReport  |
| A GUID issued by the VMS for each AssetReport received           |
|                                                                  |

When submitting an AssetReport, each supplier must populate the SupplierReportID with a unique (to them) identifier for each report submitted. When suppliers receive data, via the Supplier Testing functions, the VMSReportID will be populated as well as the SupplierReportID for each AssetReport. Suppliers are not expected to make any use of the VMSReportID number, it is for reference only.

#### VMSReturn -

| WI SINCE COLUMN TO THE COLUMN TO THE COLUMN |                                                               |
|----------------------------------------------------------------------------------------------------|---------------------------------------------------------------|
| Field                                                                                                    | Use                                                           |
| Code                                                                                                    | 0 = Error. > 0 = GUID issued by VMS for each report received. |
| Text                                                                                                    | "OK" or details of error.                                     |

Functional Spec V0.2 Page 13 of 26

## 7. Sample Code

All code examples are in C#, unless otherwise detailed.

### 7.1 Handling Self Signed Certificates

```
To accept any certificate
```

```
ServicePointManager.ServerCertificateValidationCallback = new RemoteCertificateValidationCallback(
   delegate(Object obj, X509Certificate certificate, X509Chain chain, SslPolicyErrors errors)
   {
      return true;
   }
);
```

To accept a single certificate – given example is the TEST Server SSL certificate serial number

```
ServicePointManager.ServerCertificateValidationCallback = new RemoteCertificateValidationCallback(
    delegate(Object obj, X509Certificate certificate, X509Chain chain, SslPolicyErrors errors)
    {
        string serverSSL = certificate.GetSerialNumberString();
        return serverSSL.Equals("6841809044948DA34E80EC81B1ADBB10", StringComparison.InvariantCultureIgnoreCase);
    }
);
```

Functional Spec V0.2 Page 14 of 26

#### 7.2 AddAsset

```
public void TestSaveVessel()
{
    Log.Info("Adding new vessel");

    IVMSServiceReference.SupplierAuth myAuth = new IVMSServiceReference.SupplierAuth();
    myAuth.SupplierID = 100;
    myAuth.SupplierPIN = "TEST";

    IVMSServiceReference.Asset myAsset = new IVMSServiceReference.Asset();
    myAsset.AssetName = "My Vessel";
    myAsset.CallSign = "V1";
    myAsset.RegNumber = "V123";
    myAsset.DeviceID = "1234";
    myAsset.DeviceID = "1234";
    myAsset.PLN = "P321";

    IVMSServiceReference.VMSServiceSoapClient serviceiVMS = new IVMSServiceReference.VMSServiceSoapClient();
    // handle SSL certificate as required
    IVMSServiceReference.VMSReturn returnVMS = serviceiVMS.AddAsset(myAuth, myAsset);
}
```

Functional Spec V0.2 Page 15 of 26

#### 7.3 RemoveDevice

```
public void TestRemoveDevice()
{
    IVMSServiceReference.SupplierAuth myAuth = new IVMSServiceReference.SupplierAuth();
    myAuth.SupplierID = 100;
    myAuth.SupplierPIN = "TEST";

    IVMSServiceReference.Asset myAsset = new IVMSServiceReference.Asset();
    myAsset.AssetName = "My Vessel";
    myAsset.CallSign = "V1";
    myAsset.RegNumber = "V123";
    myAsset.DeviceID = "1234";
    myAsset.PLN = "P321";

    IVMSServiceReference.VMSServiceSoapClient serviceiVMS = new IVMSServiceReference.VMSServiceSoapClient();
    // handle SSL certificate as required
    serviceiVMS.RemoveDevice(myAuth, myAsset);
}
```

Functional Spec V0.2 Page 16 of 26

#### 7.4 AddDevice

```
public void TestAddDevice()
{
    IVMSServiceReference.SupplierAuth myAuth = new IVMSServiceReference.SupplierAuth();
    myAuth.SupplierID = 100;
    myAuth.SupplierPIN = "TEST";

    IVMSServiceReference.Asset myAsset = new IVMSServiceReference.Asset();
    myAsset.AssetName = "My Vessel";
    myAsset.CallSign = "V1";
    myAsset.RegNumber = "V123";
    myAsset.DeviceID = "1234";
    myAsset.PLN = "P321";

    IVMSServiceReference.VMSServiceSoapClient serviceiVMS = new IVMSServiceReference.VMSServiceSoapClient();
    // handle SSL certificate as required
    serviceiVMS.AddDevice(myAuth, myAsset);
}
```

Functional Spec V0.2 Page 17 of 26

### 7.5 UpdateAsset

```
public void TestUpdateAsset()
{
    IVMSServiceReference.SupplierAuth myAuth = new IVMSServiceReference.SupplierAuth();
    myAuth.SupplierID = 100;
    myAuth.SupplierPIN = "TEST";

    IVMSServiceReference.Asset myAsset = new IVMSServiceReference.Asset();
    myAsset.AssetName = "Daves Dingy II";
    myAsset.CallSign = "V1";
    myAsset.RegNumber = "V123";
    myAsset.DeviceID = "1234";
    myAsset.PLN = "P321";

    IVMSServiceReference.VMSServiceSoapClient serviceiVMS = new IVMSServiceReference.VMSServiceSoapClient();
    // handle SSL certificate as required
    serviceiVMS.UpdateAsset(myAuth, myAsset);
}
```

Functional Spec V0.2 Page 18 of 26

#### 7.6 GetAssets

```
public void TestGetAssets()
{
    IVMSServiceReference.SupplierAuth myAuth = new IVMSServiceReference.SupplierAuth();
    myAuth.SupplierID = 100;
    myAuth.SupplierPIN = "TEST";

    IVMSServiceReference.VMSServiceSoapClient serviceiVMS = new IVMSServiceReference.VMSServiceSoapClient();
    // handle SSL certificate as required
    IVMSServiceReference.Asset[] myAssets = serviceiVMS.GetAssets(myAuth);
    foreach (IVMSServiceReference.Asset asset in myAssets)
    {
            Log.InfoFormat("Asset {0} {1} {2} {3} {4} {5}", asset.AssetName, asset.CallSign, asset.PLN, asset.RegNumber,
            asset.DeviceID, asset.VMSID);
    }
}
```

Functional Spec V0.2 Page 19 of 26

### 7.7 GetAssetReports

```
public void TestGetAssetReports()
    IVMSServiceReference.SupplierAuth myAuth = new IVMSServiceReference.SupplierAuth();
    mvAuth.SupplierID = 100:
    myAuth.SupplierPIN = "TEST";
    IVMSServiceReference.Asset myAsset = new IVMSServiceReference.Asset();
    myAsset.AssetName = "My Vessel";
    myAsset.CallSign = "V1";
    myAsset.RegNumber = "V123";
    myAsset.DeviceID = "1234";
    myAsset.PLN = "P321";
    IVMSServiceReference.VMSServiceSoapClient serviceiVMS = new IVMSServiceReference.VMSServiceSoapClient();
    // handle SSL certificate as required
    DateTime fromDate = new DateTime(2014, 09, 26, 00, 00, 00);
    DateTime toDate = new DateTime(2014, 09, 26, 23, 59, 59);
    IVMSServiceReference.AssetReport[] myReports = serviceiVMS.GetAssetReports(myAuth, myAsset, fromDate, toDate);
    Log.InfoFormat("Reports for Asset {0} {1} {2} {3} {4}", myAsset.AssetName, myAsset.CallSign, myAsset.PLN,
    myAsset.RegNumber, myAsset.DeviceID);
    foreach (IVMSServiceReference.AssetReport myReport in myReports)
       Log.InfoFormat("{0} {1} {2} {3} {4} {5} {6} {7} {8} {9} {10} {11} {12}",
                           myReport.Channel, myReport.Flag,
                           (null == myReport.Position) ? 0 : myReport.Position.Latitude,
                           (null == myReport.Position) ? 0 : myReport.Position.Longitude,
                           (null == myReport.Position) ? 0 : myReport.Position.Course,
                           (null == myReport.Position) ? 0 : myReport.Position.Speed,
                           (null == myReport.Position) ? "" : myReport.Position.GPSQuality,
                           myReport.StatusCode, myReport.SupplierReportID, myReport.SupplierTimestamp,
                           myReport.VMSReportID, myReport.ZoneID, myReport.ReportReason);
```

Functional Spec V0.2 Page 20 of 26

### 7.8 AssetReport

```
public void SaveAssetReportAndZoneExit()
    IVMSServiceReference.SupplierAuth myAuth = new IVMSServiceReference.SupplierAuth();
    mvAuth.SupplierID = 100:
    myAuth.SupplierPIN = "TEST";
    IVMSServiceReference.Asset myAsset = new IVMSServiceReference.Asset();
    myAsset.AssetName = "My Vessel";
    myAsset.CallSign = "V1";
    myAsset.RegNumber = "V123";
    myAsset.DeviceID = "1234";
    myAsset.PLN = "P321";
    IVMSServiceReference.AssetReport myReport = new IVMSServiceReference.AssetReport();
    myReport.Asset = myAsset;
    IVMSServiceReference.AssetPosition myPosition = new IVMSServiceReference.AssetPosition();
    myPosition.Latitude = 51.216;
    myPosition.Course = 0;
    myPosition.Speed = 0.0;
    myPosition.GPSQuality = "3D Fix";
    myPosition.DeviceTimestamp = DateTime.UtcNow; // for DEMO only, must be GPS fix time
    myReport.Position = myPosition;
    myReport.SupplierTimestamp = myPosition.DeviceTimestamp.AddMinutes(2); // for DEMO only, must be supplier receive time
    myReport.ReportReason = "Zone IO";
    myReport.StatusCode = IVMSServiceReference.StatusCode.SC NULL;
    myReport.ZoneID = -5; // leaving zone 5
    myReport.Channel = IVMSServiceReference.ReportChannel.RC GPRS;
    myReport.Flag = IVMSServiceReference.ReportFlag.RF National;
    myReport.SupplierReportID = 123458; // unique SupplierReportID
    IVMSServiceReference.VMSServiceSoapClient serviceiVMS = new IVMSServiceReference.VMSServiceSoapClient();
```

Functional Spec V0.2 Page 21 of 26

```
// handle SSL certificate as required
   IVMSServiceReference.VMSReturn returnVMS = serviceiVMS.AssetReport(myAuth, myReport);
}
```

Functional Spec V0.2 Page 22 of 26

### 7.9 Client handling server exceptions

```
public void TestInvalidPIN()
    IVMSServiceReference.SupplierAuth myAuth = new IVMSServiceReference.SupplierAuth();
    myAuth.SupplierID = 100;
    myAuth.SupplierPIN = "INVALIDPIN";
    IVMSServiceReference.Asset myAsset = new IVMSServiceReference.Asset();
    myAsset.AssetName = "My Vessel";
    myAsset.CallSign = "V1";
    myAsset.RegNumber = "V123";
    myAsset.DeviceID = "1234";
    // handle SSL certificate as required
    IVMSServiceReference.VMSServiceSoapClient serviceiVMS = new IVMSServiceReference.VMSServiceSoapClient();
    try
    {
        IVMSServiceReference.VMSReturn returnVMS = serviceiVMS.AddAsset(myAuth, myAsset);
    catch (FaultException ex) // the Webservice has thrown a "SoapException.ClientFaultCode"
       Log.InfoFormat("Client Error {0} {1}", ex.Action, ex.Code);
    catch (Exception ex)
       Log.Fatal("Unexpected error");
       Log.Fatal(ex);
        throw;
}
```

Functional Spec V0.2 Page 23 of 26

## **Asset Report ZONE ID examples**

The following diagram explains how the ZONE ID parameter is set for a number of Zone Entry/ Exit messages.

Functional Spec V0.2 Page 24 of 26

## AssetReport Zone ID examples

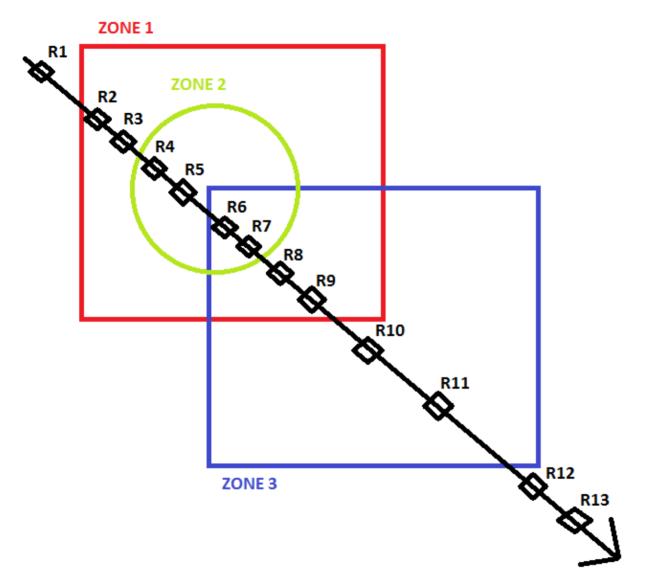

Functional Spec V0.2 Page 25 of 26

| Report | AssetReport ZONE ID | Reason                                        |
|--------|---------------------|-----------------------------------------------|
|        | Parameter           |                                               |
| R1     | 0                   | Unit is not reporting Zone Entry / Exit event |
| R2     | 1                   | Unit is reporting Zone 1 Entry                |
| R3     | 0                   | Unit is not reporting Zone Entry / Exit event |
| R4     | 2                   | Unit is reporting Zone 2 Entry                |
| R5     | 0                   | Unit is not reporting Zone Entry / Exit event |
| R6     | 3                   | Unit is reporting Zone 3 Entry                |
| R7     | 0                   | Unit is not reporting Zone Entry / Exit event |
| R8     | -2                  | Unit is reporting Zone 2 Exit                 |
| R9     | 0                   | Unit is not reporting Zone Entry / Exit event |
| R10    | -1                  | Unit is reporting Zone 1 Exit                 |
| R11    | 0                   | Unit is not reporting Zone Entry / Exit event |
| R12    | -3                  | Unit is reporting Zone 3 Exit                 |
| R13    | 0                   | Unit is not reporting Zone Entry / Exit event |

Functional Spec V0.2 Page 26 of 26